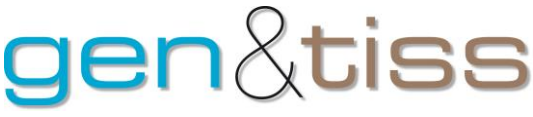

### Analyse moléculaire sur tissus tumoraux

Lire attentivement ces instructions avant l'analyse des échantillons.

- " Programme « multiparamétrique »
- " Programme Méthodes ciblées par gène
- " Programme Ovaire BRCA1/2 comprenant le Programme Testing de la déficience du mécanisme de la recombinaison homologue (HRD)
- " Programme Transcrits de fusion Poumon

### Instructions aux laboratoires participants

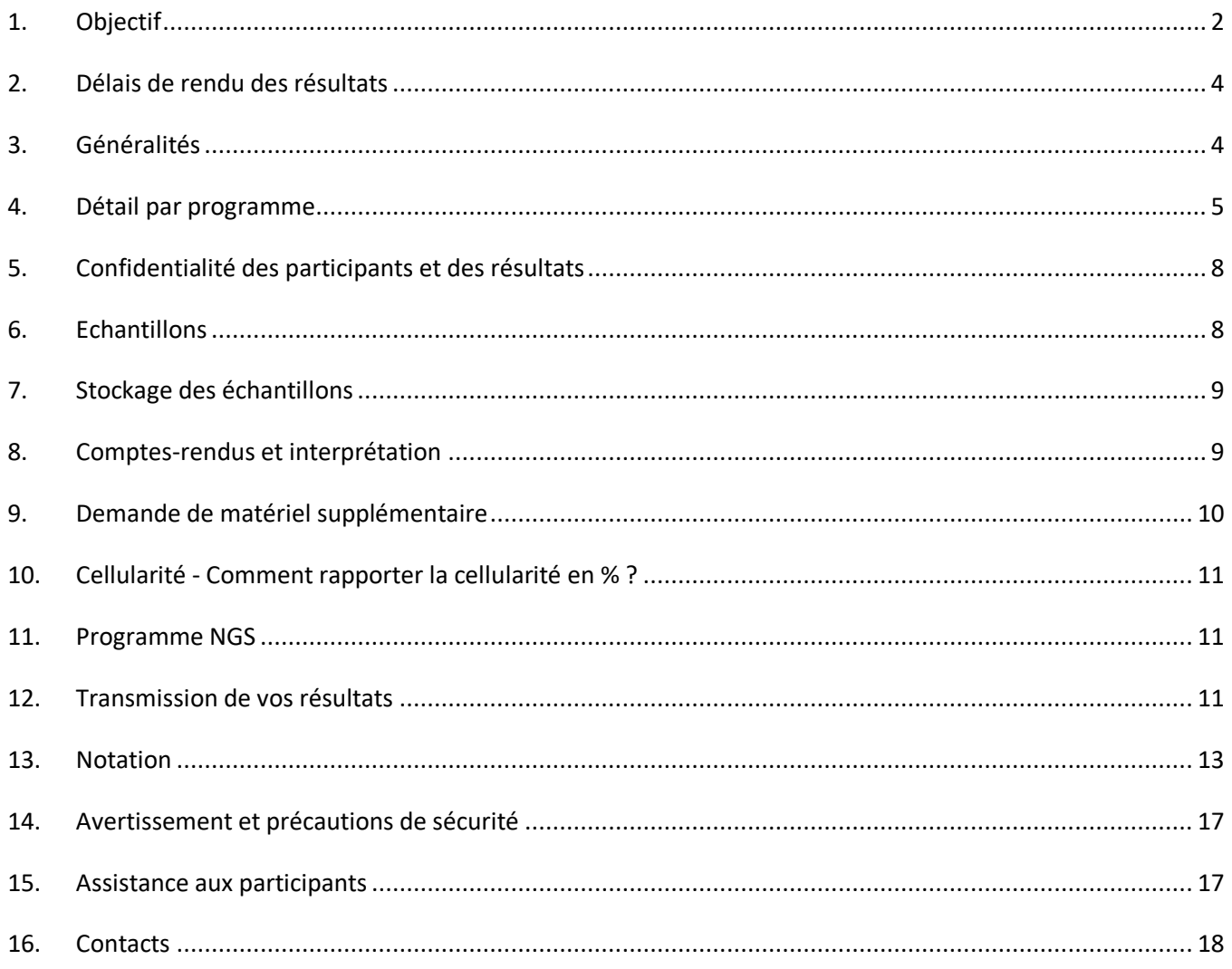

# siss

Evaluation Externe de la Qualité des examens génétiques moléculaires sur tissus tumoraux – campagne 2023

### <span id="page-1-0"></span>**1. Objectif**

**Le contrôle national de qualité « Gen&tiss » concerne l'évaluation externe de la qualité des examens de génétique moléculaire sur tissus tumoraux. Ce programme donne la possibilité aux participants d'étudier en parallèle sur les mêmes échantillons plusieurs marqueurs et favorise le génotype complet.** 

Le programme 2023 comporte pour l'analyse tissulaire quatre modules – programme Analyse multiparamétrique sur tissus (NGS), programme Méthodes ciblées par gène, programme Ovaire BRCA1/2 comprenant le Testing de la déficience du mécanisme de la recombinaison homologue (HRD), programme fusion. Deux envois sont prévus :

- Mai 2023
	- o Multiparamétrique sur tissus
	- o Méthodes ciblées gènes KRAS/ BRAF/ MSI/NRAS/EGFR
	- o ADN circulant
- Juillet 2023
	- o Ovaire BRCA1/2 comprenant le testing de la déficience du mécanisme de la recombinaison homologue (HRD)
	- o Fusion

### *Programme Analyse multiparamétrique sur tissus (NGS)*

Il s'agit du programme principal qui rassemble les organes côlon, mélanome et poumon. Cette année, le participant reçoit 9 échantillons tissulaires (3 par organe) présentés sous forme de lames blanches ou de copeaux en tubes et 1 échantillon « éducatif » artificiel dans un tube.

**Les participants sont invités à analyser tous les échantillons et à rendre tous les marqueurs indépendamment du tissu.** Le programme MSI/méthylation peut être évalué sur les échantillons « côlon ».

L'échantillon complémentaire artificiel à but « éducatif » est aussi utilisé pour évaluer la qualité des données NGS. Les résultats de génotypage obtenus pour cet échantillon ne font pas partie de la notation du génotype.

Pour les copeaux en tubes, l'extraction d'ADN peut être réalisée directement à partir du tube. Le protocole d'extraction doit être celui utilisé en routine.

Pour les lames blanches, une coloration HE sur 1 des 3 lames par cas doit être réalisée avant toute extraction. Pour le retour sur la cellularité (voir aussi paragraphe 10), il **faut entourer au stylo sur la lame HE, la région où le pourcentage de cellules tumorales a été déterminé.** Ecrire ce pourcentage sur la lame. Placer toutes les lames HE sur un scanner « papier » et réaliser une image globale sous format PDF. Télécharger ce document PDF sur le site lors de la saisie des résultats. Les deuxième et troisième coupes de chaque échantillon servent, après macrodissection, à l'extraction de l'ADN. **Il est demandé de fournir un compte-rendu sur cet échantillon.** 

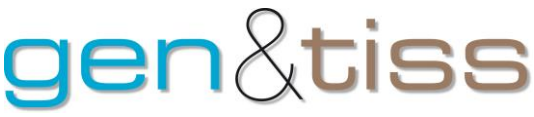

Le participant analyse ensuite la présence de mutations ayant un impact médical en appliquant son protocole habituel sans modification et de préférence au cours d'un run de routine du laboratoire contenant des échantillons patients. Il est possible d'utiliser toute technique y compris le séquençage de nouvelle génération (NGS). Un questionnaire et un recueil spécifique des données sont prévus pour le NGS.

### *Programme Méthodes ciblées par gène*

Il s'agit du programme dédié à l'analyse ciblant un unique gène et étant réalisé sur des copeaux en tubes ou de lames blanches (programme KRAS).

Pour les copeaux en tubes, l'extraction d'ADN peut être réalisée directement à partir du tube. Le protocole d'extraction doit être celui utilisé en routine.

Pour les lames blanches, une coloration HE sur 1 des 3 lames par cas doit être réalisée avant toute extraction. Pour le retour sur la cellularité (voir aussi paragraphe 10), il **faut entourer au stylo sur la lame HE, la région où le pourcentage de cellules tumorales a été déterminé.** Ecrire ce pourcentage sur la lame. Placer toutes les lames HE sur un scanner « papier » et réaliser une image globale sous format PDF. Télécharger ce document PDF sur le site lors de la saisie des résultats. Les deuxième et troisième coupes de chaque échantillon servent, après macrodissection, à l'extraction de l'ADN. Pour les participants inscrits exclusivement à ce programme, seul le compte-rendu du premier cas est à renvoyer. **Il est demandé de fournir un compte-rendu sur cet échantillon en lien avec la prescription fictive.** 

Les participants doivent rendre les résultats sur les 5 échantillons fournis par gène.

Il n'y a pas d'échantillon éducatif. Le score de génotypage est déterminé sur tous les résultats. Il n'y a pas d'analyse d'autres gènes.

### *Remarque :*

Chaque participant doit charger au moins un compte-rendu pour valider sa participation.

Pour le cas spécifique des participants ne participant ni au programme KRAS / ni au programme Multiparamétrique, un compte rendu doit être réalisé sur le premier échantillon du programme ciblé.

### *Programme Ovaire BRCA1/2*

Il s'agit du programme dédié à l'analyse ciblant le cancer de l'ovaire. Il est demandé au participant d'analyser les gènes *BRCA1* et *BRCA2*.

Pour les copeaux en tubes, l'extraction d'ADN peut être réalisée directement. Le protocole d'extraction doit être celui utilisé en routine.

Pour les lames blanches, une coloration HE sur 1 des 3 lames par cas doit être réalisée avant toute extraction. Pour le retour sur la cellularité (voir aussi paragraphe 10), il **faut entourer au stylo sur la lame HE, la région où le pourcentage de cellules tumorales a été déterminé.** Le pourcentage sur la lame doit être écrit sur la lame. **Il n'y a pas de scan à réaliser. Une image de la lame pourra être demandée en cas de vérification.** Les deuxième et troisième coupes de chaque échantillon servent, après macrodissection,

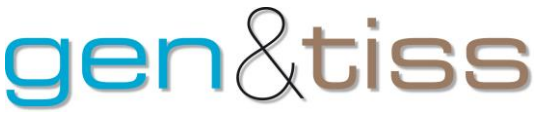

### à l'extraction de l'ADN. **Il est demandé de fournir un compte-rendu sur cet échantillon en lien avec la prescription fictive.**

Pour l'échantillon éducatif, il s'agit d'un échantillon multi-variant. Il est demandé de rapporter les variants ponctuels et les grands réarrangements. Les données NGS (BAM et VCF) devront être chargée sur la plateforme.

### *Programme Testing de la déficience du mécanisme de la recombinaison homologue (HRD)*

Il est demandé au laboratoire d'utiliser leur méthode interne pour évaluer le score GIS de ces échantillons. Ces échantillons ont un score d'instabilité génomique qui a été qualifié par différents scores (GISCAR/MYRIAD). L'homogénéité du bloc a été vérifié par une technique validant les variations du nombre de copie. **Il est demandé d'associé le résultat du statut HRD sur le compte-rendu du premier cas.**

### *Programme Transcrits de fusion - Poumon*

Il s'agit d'un programme dédié à la détection des transcrits de fusion dans le cancer du poumon ou le cancer de la thyroïde. Les quatre échantillons sont fournis en copeaux en tubes. L'extraction d'ADN/ARN peut être réalisée directement. Le protocole d'extraction doit être celui utilisé en routine. Les participants doivent rendre les résultats sur tous les échantillons fournis. Il n'y a pas d'échantillon éducatif. Le score de génotypage est déterminé sur tous les résultats. Il n'y a pas de compte-rendu à fournir dans le cadre de ce programme. Il est demandé de rapporter au minimum les fusions. **Il est possible de rapporter les variants ponctuels si l'analyse bioinformatique est disponible.** 

### <span id="page-3-0"></span>**2. Délais de rendu des résultats**

Pour ce programme 2023, il n'y a pas de suivi du délai pour la soumission des résultats. Le délai de rendu est de **2 mois à réception des échantillons**.

Les résultats doivent être retournés avant le **20/07/2023** pour les programmes envoyés en mai 2023 et le **25/09/2023** pour les programmes envoyés en juillet 2023.

Les réponses se font directement sur le site Gen&tiss/EQA [\(https://eqascheme.org/login\)](https://eqascheme.org/login).

### <span id="page-3-1"></span>**3. Généralités**

- 1. Documents reçus : courrier d'accompagnement, annexe décrivant les échantillons reçus et liste des documents à télécharger sur le site
- 2. Document à télécharger sur le site [\(https://eqascheme.org/login\)](https://eqascheme.org/login).
	- $\circ$  instructions aux participants
	- o prescriptions factices pour réaliser les analyses.

### **3. Lire attentivement les instructions avant l'analyse des échantillons.**

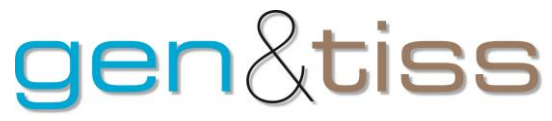

### **4. Détail par programme**

### *Programme Analyse multiparamétrique sur tissus (NGS) - côlon, poumon, mélanome*

<span id="page-4-0"></span>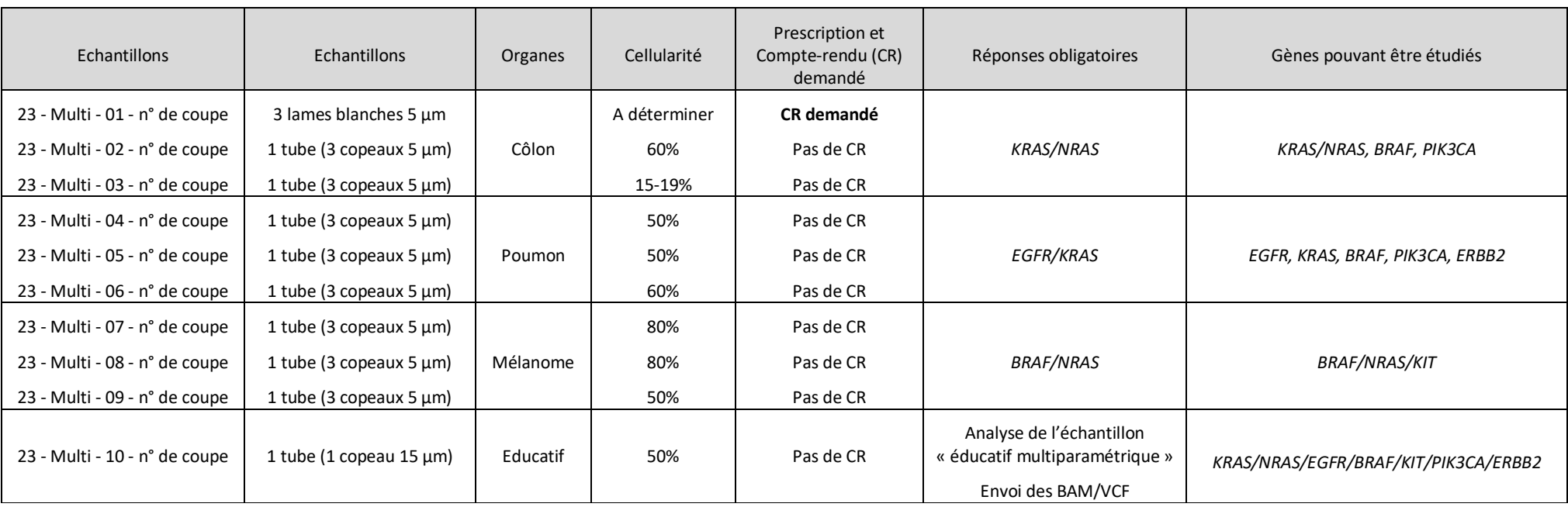

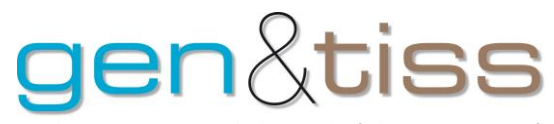

### *Programme Méthodes ciblées par gène*

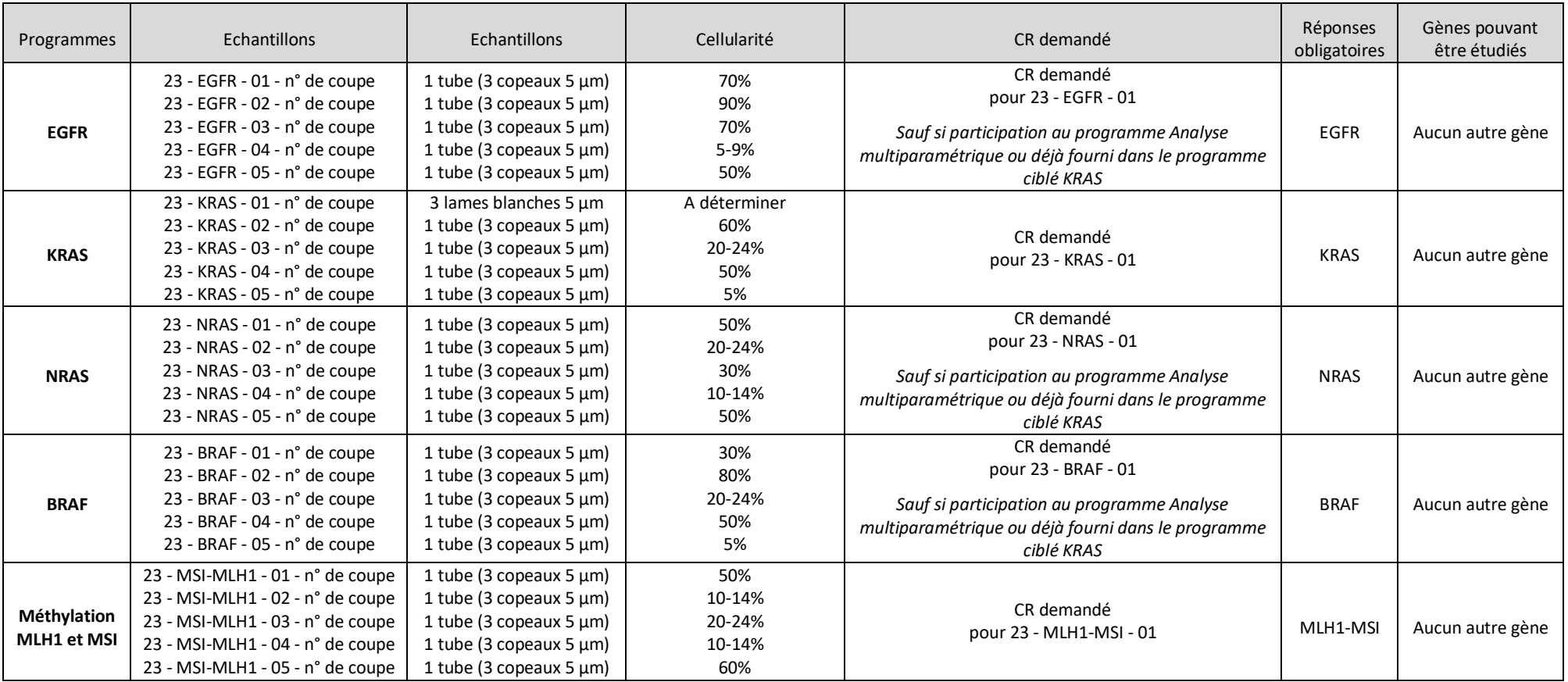

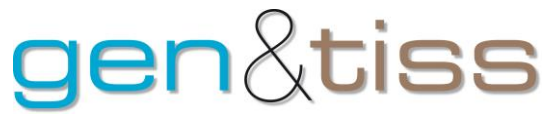

### *Programme Ovaire BRCA1/2 et testing de la déficience du mécanisme de la recombinaison homologue (HRD)*

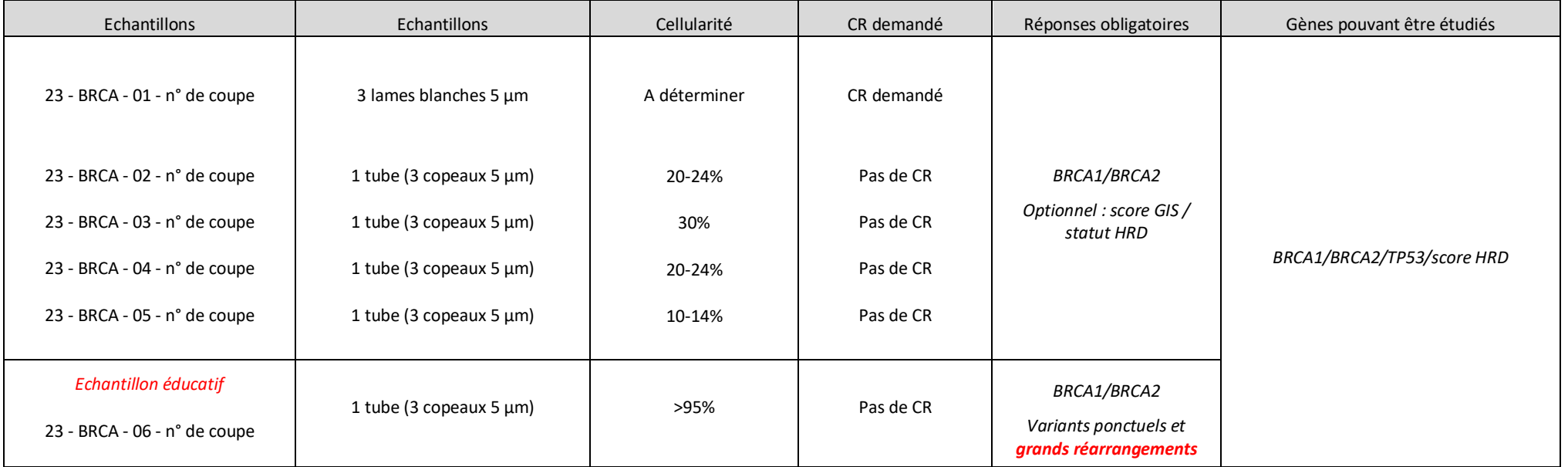

#### *Programme Fusion*

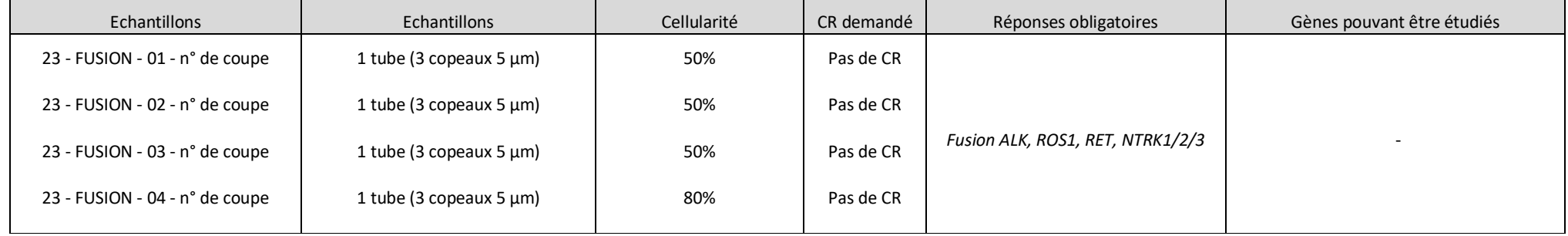

# $\textrm{len}$ ltiss

Evaluation Externe de la Qualité des examens génétiques moléculaires sur tissus tumoraux – campagne 2023

### <span id="page-7-0"></span>**5. Confidentialité des participants et des résultats**

Afin de préserver l'anonymat des participants au cours de la campagne Gen&Tiss, chaque structure doit faire usage de son numéro d'anonymat sous forme « GTxxx ».

Pour la campagne 2023, les informations d'anonymat des campagnes précédentes restent valables (identifiant, mot de passe, adresse email).

Pour les structures nouvellement inscrites en 2023, un email contenant leurs informations d'anonymat leur sera adressé avant le lancement de la campagne.

• Pour saisir et consulter les résultats :

Se connecter sur le site [www.genetiss.org](http://www.genetiss.org/) et cliquer sur « Participer à l'EEQ ». Sur le site https://eqascheme.org/login saisir les identifiants de connexion (Username (GTxxxx) et password).

• Pour communiquer de façon anonyme au cours du programme :

**Cette boîte mail est utilisée pour tous les échanges dans le cadre du programme. N'hésitez pas à la regarder régulièrement. Elle contient aussi les résultats et commentaires individuels.** 

Les participants peuvent solliciter les organisateurs de manière anonyme en utilisant leur adresse email Gen&Tiss anonymisée [\(GTxxxx@genetiss.org\)](mailto:GTxxxx@genetiss.org). Pour garantir la confidentialité, le contenu des messages adressés ne devra comporter aucune information à caractère nominatif.

Se connecter sur le site [http://webmail.genetiss.org](http://webmail.genetiss.org/) (choisir l'une des deux applications) et saisir les identifiants de connexion (Nom d'utilisateur [GTxxxx@genetiss.org](mailto:GTxxxx@genetiss.org) et mot de passe).

### <span id="page-7-1"></span>**6. Echantillons**

Dans le programme 2023, il a été envoyé soit des échantillons tumoraux réels, soit des échantillons artificiels.

### Echantillons tumoraux issus de pièces d'extraction

Les boîtes de lames ou les tubes envoyés au participant contiennent des sections de matériel inclus en paraffine de blocs tumoraux de prélèvements différents comportant une mutation du gène étudié ou aucune mutation. Ils proviennent de blocs réels évalués sur les plateformes dans le cadre du soin. Ils ont été sélectionnés par des plateformes partenaires. Ils ont été qualifiés de manière centralisée et pour donner des résultats contributifs. Le choix de lame blanche et de copeaux a été fait pour faciliter la prise en charge du CQE et ne remet pas en cause les choix du circuit de leur prélèvement fait par les structures. Un laboratoire européen externe au contrôle de qualité est en charge de faire une validation parallèle de tous les échantillons envoyés aux laboratoires participants. En cas de discordance, l'échantillon pourra être exclu du contrôle de qualité et les résultats ne seront pas pris en compte dans la note finale – considéré comme éducatif.

### *Lames blanches*

Il y a **3 coupes de 5µm** pour chaque échantillon sur lames :

La première coupe de chaque échantillon est destinée à une coloration HE pour déterminer la zone à analyser et y déterminer la cellularité.

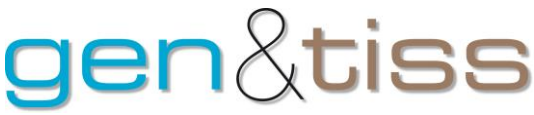

### Les deuxième et troisième coupes sont à utiliser pour réaliser l'extraction d'ADN.

Chaque lame est numérotée de la façon suivante : année - type de programme - numéro d'identification de l'échantillon - numéro de position dans les coupes du bloc (Par exemple, la lame 23 - Multi - 01 - coupe n°22 correspond à un échantillon destiné au programme 2023 multiparamétrique, cas n°1, 22<sup>ème</sup> coupe du bloc).

### *Copeaux en tubes*

Il y a **3 copeaux de 5 µm** par tube. L'extraction peut se faire directement sur ces copeaux. Il n'est pas possible de déterminer leur cellularité. Elle est fournie dans le tableau paragraphe 4.

Chaque tube est numéroté de la façon suivante : année - type de programme - numéro d'identification de l'échantillon - numéro de position dans les coupes du bloc (Par exemple, le tube 23 - Multi - 02 - coupe n°54 correspond à un échantillon destiné au programme 2023 multiparamétrique, cas n°2, 54<sup>ème</sup> coupe du bloc).

### *Echantillons artificiels*

Ils sont utilisés soit pour les échantillons éducatifs, soit dans les programmes dédiés par gènes. Pour les cytoblocs artificiels, chaque tube contient entre 1 à 3 sections de cellules fixées au formol (de 15 µm) (10%) et inclus en paraffine permettant une extraction de 400 à 700 ng d'ADN. La teneur en cellules mutées a été calibrée et est homogène entre tous les tubes envoyés.

### <span id="page-8-0"></span>**7. Stockage des échantillons**

Les échantillons doivent être traités comme des échantillons à usage clinique et stockés en conséquence.

### <span id="page-8-1"></span>**8. Comptes-rendus et interprétation**

### *Comptes-rendus*

Un compte rendu identique à celui réalisé dans le cadre des analyses de routine est rédigé **pour le premier cas pour les participants au programme multiparamétrique et pour le premier cas des participants aux programmes ciblés par gène.** 

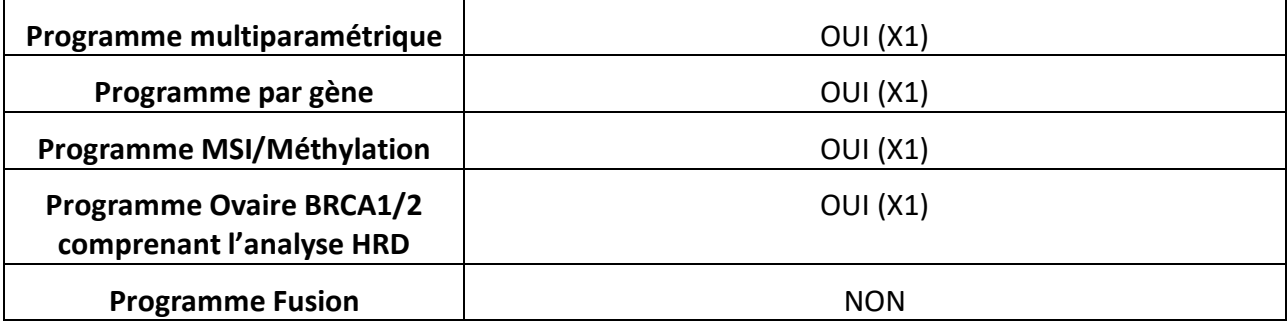

Tableau : Chargement des comptes-rendus en fonction des inscriptions

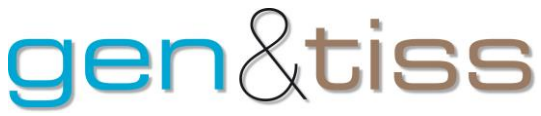

### Convertir ce compte-rendu au format PDF et le télécharger sur le site lors de la saisie des résultats. **Le participant doit anonymiser au mieux les comptes-rendus en masquant les en-têtes et les noms des pathologistes / biologistes.**

Il y a deux niveaux d'évaluations - recueil de l'interprétation des cas évalués et recueil de l'analyse sur une liste de variants supplémentaires.

### *Interprétation des variants des cas évalués*

**En 2023, l'interprétation des résultats sera évaluée dans le questionnaire et non sur les comptesrendus.** 

Tous les cas doivent être considéré comme des tumeurs avancées nécessitant une orientation vers une thérapeutique ciblée.

Le commentaire des résultats devra donner une interprétation des variants identifiés au plus proche possible des pratiques du laboratoire. Il sera évalué la capacité à juger de la pathogénicité des variants et à donner une orientation thérapeutique en fonction des résultats. Il est rappelé qu'un résultat sans mutation doit être interprété comme l'absence de marqueur de sensibilité ou de résistance.

### *Interprétation des variants supplémentaires*

Une liste de variants est données en plus pour juger de la capacité du laboratoire à classer ces variants sur le pathogénicité et sur leur actionabilité. La recevabilité du classement se fera en fonction du risque de perte de chance pour le patient. Plusieurs réponses sont donc acceptables.

### <span id="page-9-0"></span>**9. Demande de matériel supplémentaire**

La demande de matériel supplémentaire peut se faire jusqu'au **20/06/2023** pour les programmes envoyés en mai et jusqu'au **22/08/2023** pour les programmes envoyés en juillet. Les participants peuvent demander l'envoi de matériel supplémentaire pour :

- 1. Lame(s) cassée(s) lors du transport et signalée(s) comme telles dans l'attestation de réception
- 2. Non réception du courrier par le participant
- 3. Problème technique lors de l'analyse d'une lame (ex : perte lors de l'extraction)

Les cas de figure n° 1 et 2 sont prioritaires sur le cas n°3.

Les étapes concernant le processus d'envoi de matériel supplémentaire sont les suivantes :

- 1. Le participant adresse à [secretariat@genetiss.org](mailto:secretariat@genetiss.org) une demande de matériel supplémentaire par courrier électronique
- 2. Les organisateurs analysent la demande du participant
- 3. Les organisateurs formulent une réponse écrite adressée au participant demandeur par courrier électronique
- 4. Si la demande est acceptée, le matériel supplémentaire demandé est renvoyé par l'AFAQAP au participant sous 48 heures après la formulation de la réponse.

### $\lambda$ tiss

Evaluation Externe de la Qualité des examens génétiques moléculaires sur tissus tumoraux – campagne 2023

### <span id="page-10-0"></span>**10. Cellularité - Comment rapporter la cellularité en % ?**

Les recommandations ci-dessous sur la détermination histologique de la cellularité sont issues de la réunion collégiale clôturant la campagne Gen&tiss 2012. La cellularité est à évaluer uniquement pour les cas reçus sous forme de lame.

- **Définition** : Nombre total de cellules tumorales / nombre total de cellules, tous types confondus en particulier en intégrant les lymphocytes (dans la zone tissulaire soumise à l'analyse de biologie moléculaire), donné en % (% CT).
- **Bornes de quantification :**
	- o Pour les % faibles (< 30%), se limiter aux tranches suivantes : < 1% ; 1-4% ; 5-9% ; 10-14% ; 15-19% ; 20-24% ; 25-29%,
	- o Pour les % forts (≥ 30%), se limiter aux valeurs suivantes : 30% ; 50% ; 80%.

**Note :** la cellularité se détermine sur les cellules viables. Identifier la présence de nécrose et/ou de flaques de mucus dans les tumeurs mucineuses

- o à éviter si possible lors de la macrodissection
- o à signaler si présente(s) dans l'échantillon envoyé
- o à quantifier en termes de surface

### <span id="page-10-1"></span>**11. Programme NGS**

### Pour le programme MULTIPARAMETRIQUE et OVAIRE

Le programme NGS est basé sur l'évaluation d'un échantillon artificiel par l'ensemble des participants (présent sur le programme multiparamétrique). Chaque participant recevra une évaluation de la qualité de son analyse NGS. Il est possible de soumettre plusieurs pipelines.

Les bam et vcf sont à télécharger sur le site [http://genetiss.geneticsandbioinformatics.eu/.](http://genetiss.geneticsandbioinformatics.eu/) Il ne peut être réalisé que sur une unique analyse NGS – technique d'enrichissement et séquenceur.

En cas de défaut de soumission / difficulté de chargement, il sera fourni au participant un site de chargement spécifique après contact avec l'organisateur.

### <span id="page-10-2"></span>**12.Transmission de vos résultats**

- Se connecter sur le site [http://www.genetiss.org](http://www.genetiss.org/) rubrique « Participer à l'EEQ » redirection sur le site https://eqascheme.org/login Saisir votre identifiant (gt00XXX@genetiss.org) et mot de passe.
- **NE PAS CREER DE NOUVEAU PROFIL – contacter l'équipe de Leuven s'il manque un programme ou si vous n'arrivez pas à vous connecter.**

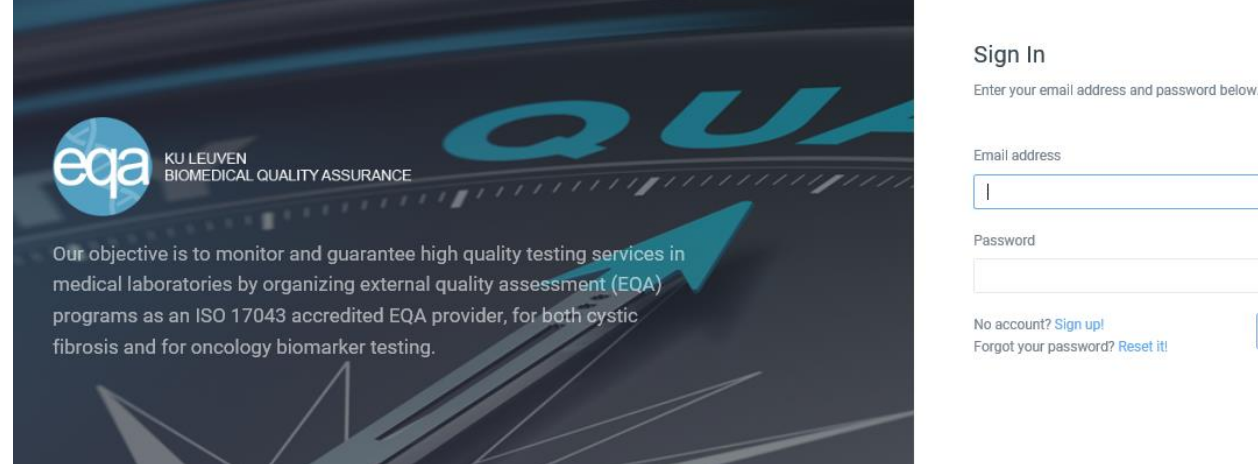

- Remplir le formulaire web en fonction des modules préinscrits. Inscrire la date de réception de l'échantillon sur le site et la date du début de l'analyse si le participant souhaite être évalué sur son délai de réponse.
- Section « résultat d'analyse »
	- **Pour tous les échantillons, ajouter le numéro de coupe de l'échantillon (exemple : « 23 - Multi - 02 - n », bien indiquer le chiffre correspondant à la lettre n. Il est important de respecter la typologie.** Cette indication est importante en cas de réclamation.
	- Génotypage (utiliser exclusivement la nomenclature officielle HGVS [http://www.hgvs.org/mutnomen/recs-DNA.html\)](http://www.hgvs.org/mutnomen/recs-DNA.html). Il est demandé de rapporter à la fois les variations avec un effet activateur et les variations de signification théranostique non déterminée. Si d'autres marqueurs non proposés ont aussi été étudiés, les résultats peuvent être rapportés dans la colonne « autre génotype ».
	- Dans la table de génotype, en cas d'absence d'analyse, merci d'indiquer **« non testé »** et en cas de résultats sans mutation **« sauvage » ou « WT ». Les autres termes seront considérés comme « non testé » par exemple « 0 », « NT » ...**
	- En cliquant sur « Enregistrer et finir ultérieurement », vous pouvez sauvegarder votre saisie et finir plus tard avant la validation. Un code sera généré. Gardez ce code ou prévoyez une adresse email pour accéder de nouveau à votre tableau de génotypage.
	- Pour valider le fichier, veuillez cliquer sur "vers la page de confirmation".
- Section « données techniques »

Il est demandé de décrire l'approche technique utilisée pour l'étude des échantillons. Pour simplifier, il est proposé une liste des analyses possibles. Le participant pourra préciser en commentaire les conditions d'application de la technique.

• Section « données statistiques »

**La saisie est obligatoire pour le suivi des performances globales des participants.** Sans validation du questionnaire, nous ne pourrons vous soumettre le certificat de participation.

Section spécifique en fonction des inscriptions « Enquête EEQ ovaire »

Login

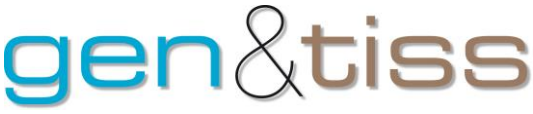

« Enquête sur l'utilisation du NGS en génétique somatique »

- « Enquête ADN circulant »
- « Enquête sur FUSION »
- Télécharger les comptes-rendus correspondants aux génotypes étudiés(voirtableau paragraphe 4)

Il est demandé de charger obligatoirement au moins un compte-rendu.

- Télécharger les fichiers suivants :
- le fichier des lames scannées.
- les données brutes (c'est-à-dire tout document ayant permis de rédiger le compte-rendu, export des automates : images, compte-rendu texte…). **Ce chargement de données brutes est facultatif et peut se limiter à des cas jugés difficiles par le participant.**

Au bas de cette page, **n'oubliez pas de cliquer sur "soumettre fiche"**.

Télécharger les bam et vcf sur le site<http://genetiss.geneticsandbioinformatics.eu/>

Il est demandé de télécharger uniquement sur ce site les bam et vcf des échantillons éducatifs du programme multiparamétrique. L'évaluation permettra de répondre au programme NGS.

Si le fichier est soumis avec succès, vous recevrez un message de confirmation dans votre boîte anonyme électronique [GT00XX@genetiss.org.](mailto:GT00XX@genetiss.org) La première validation de cette section est définitive. Elle entraîne l'arrêt du compteur pour estimer le délai d'analyse du participant si celui-ci souhaite la prendre en compte.

**En cas de problème, il est important de contacter les organisateurs pour arrêter la date et prendre en compte les données.** La non-validation de l'intégralité du questionnaire entraîne la non prise en compte de la participation. Les résultats doivent être retournés avant la fin du programme sous peine d'être exclus des participants.

### <span id="page-12-0"></span>**13. Notation**

Le rapport individuel et l'évaluation portent principalement sur le résultat du génotype, le compterendu, et la cellularité.

### Score de génotypage

Un score de génotypage sera évalué pour chaque gène.

Pour les résultats du génotype, il est prévu 2 points par génotype correct et 0 point en cas d'erreur de résultat. La note sera ramenée à 20 – 9 cas notés pour le programme multi, 5 cas notés pour les autres programmes. Les résultats sur les échantillons « éducatifs » ne font pas partie du score et bénéficieront d'une évaluation à part. **La réussite au programme n'est validée qu'à condition d'avoir un score de génotypage global supérieur ou égal à 17 sur 20.** 

# $\lambda$ tiss

aluation Externe de la Qualité des examens génétiques moléculaires sur tissus tumoraux – campagne 2023

### IMPACT DE LA NOMENCLATURE

L'utilisation de la **nomenclature HGVS** doit être favorisée pour homogénéiser les résultats (par exemple *KRAS*, c.34G>T, p.(Gly12Cys)). L'utilisation d'autre nomenclature entraînera une baisse de la note totale (-0,25 point sur le score total). Toute erreur de nomenclature (codon est bien identifié, mais les nucléotides sont faux) entraîne une note de 1,5 au lieu de 2 pour l'échantillon. Toute erreur de mutation (locus différent – erreur de codon) entraîne une note nulle au lieu de 2 pour l'échantillon.

### ECHANTILLONS NON CONTRIBUTIFS

Un résultat non contributif est noté à 0,5 point au lieu de 2 pour l'échantillon. En effet, les échantillons proviennent de blocs réels et ont été sélectionnés par des plateformes partenaires. Ils ont été qualifiés de manière centralisée. Ils ont été sélectionnés pour donner des résultats contributifs. Si un échantillon est non contributif, il est demandé au laboratoire de préciser dans son interprétation les prochaines étapes.

### EEQ MULTIPARAMETRIQUE

Le participant doit au minimum cribler un des couples suivants : *KRAS/NRAS*, *EGFR/KRAS*, *BRAF/NRAS***. Il doit analyser les 9 échantillons.** Les exons comportant des mutations activatrices connues doivent être couverts (tous les exons 2, 3, 4 pour *KRAS/ NRAS* – exons 11 et 15 pour *BRAF* – exons 18,19,20 et 21 pour *EGFR*). Pour ces cas, l'absence de détection de mutation donne une note nulle (0 point) au lieu de 2 pour l'échantillon, même si la recherche n'a pas été effectuée par la technique appliquée.

Pour l'exon 19 et l'exon 20 de *EGFR* et l'exon 20 de *ERBB2*, il est accepté de ne pas décrire la mutation complètement **si la technique utilisée ne le permet pas.** La note maximale est attribuée si la mutation est détectée – « délétion de l'exon 19 / insertion exon 20 » (2 points). La description de la méthode doit être sans ambiguïté dans le compte-rendu ou le questionnaire.

Les MSI ne seront pas évalués sur ce programme.

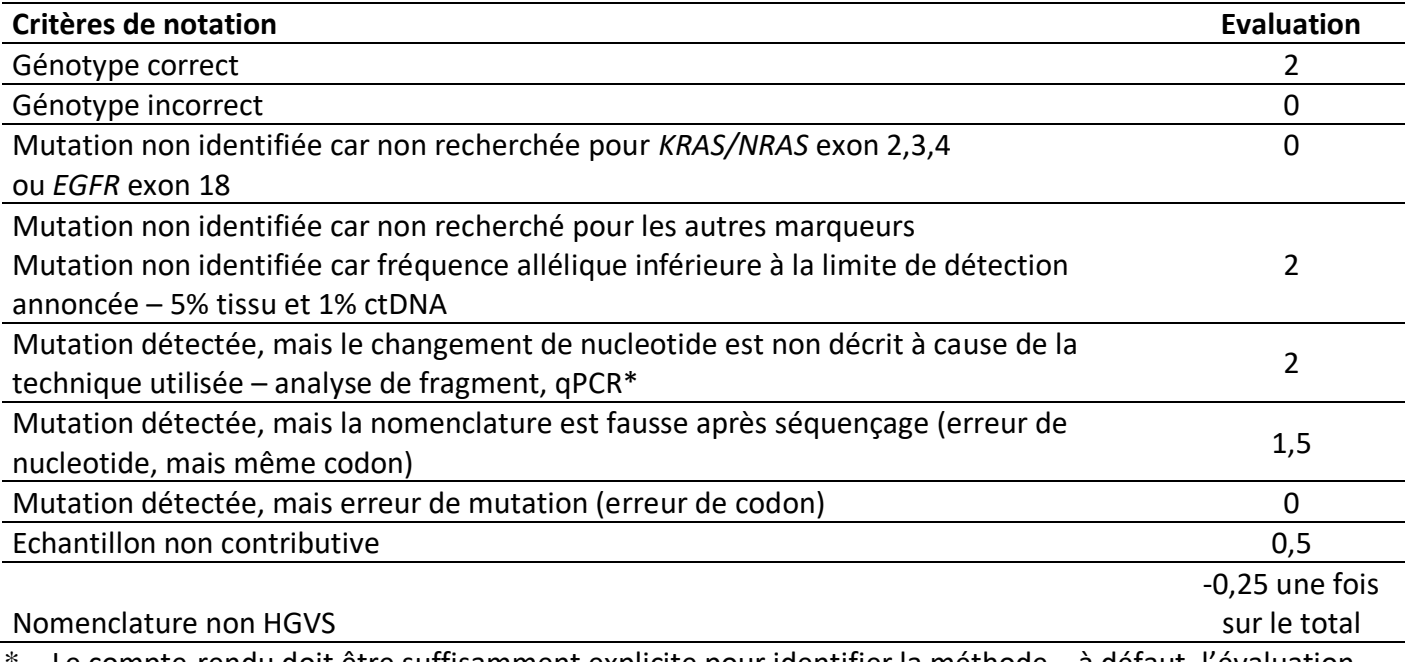

Le compte-rendu doit être suffisamment explicite pour identifier la méthode – à défaut, l'évaluation sera de 0 comme une erreur de mutation.

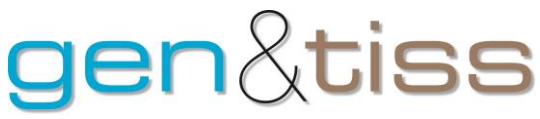

### EEQ NGS (échantillon « éducatif » du programme multiparamétrique et du programme ovaire)

Pour l'évaluation du NGS, le participant devra réaliser l'analyse de l'échantillon « éducatif ». Le participant devra charger ses résultats selon les instructions (vcf et bam) pour valider la participation à cette évaluation. Un certificat de participation spécifique sera délivré. Le score prendra en compte les faux positifs / faux négatifs sur des marqueurs actionnables.

### EEQ PAR GENE

Le génotype sera noté par gène pour chacun des cas à évaluer. Les exons comportant des mutations activatrices connues doivent être couverts (tous les exons 2, 3, 4 pour *KRAS/ NRAS* – exons 11 et 15 pour *BRAF* – exons 18,19,20 et 21 pour *EGFR* – exons 10 et 21 pour PIK3CA). Pour ces cas, l'absence de détection de mutation donne une note nulle (0 point) au lieu de 2 pour l'échantillon, même si la recherche n'a pas été effectuée par la technique appliquée. Pour les analyses MSI, les réponses acceptables sont MSI, MSS, Non contributif et non testé.

#### EEQ OVAIRE

Le génotype des gènes *BRCA1* et *BRCA2* est obligatoire pour valider la participation à cette localisation. **Il est demandé de rechercher tous les types de mutation. Les grands réarrangements géniques seront considérés dans la notation s'ils sont présents.**

**Pour le score HRD, il est demandé au laboratoire de fournir son résultat sous forme d'un score en indiquant son seuil et sa conclusion (stabilité génomique ou instabilité génomique / statut HRP ou HRD).** 

#### EEQ FUSION

Le génotype sera noté sur la capacité à détecter les partenaires impliqués dans la fusion. L'évaluation se fera obligatoirement sur les gènes ALK, ROS1, RET et NTRK1/2/3. Il est demandé de respecter la nomenclature internationale. Là aussi, le recours à la nomenclature HGVS est recommandée. Si le participant a mis en place la détection des variants ponctuels sur ARN, il peut rapporter spécifiquement ces variants.

#### Score de comptes-rendus

Les comptes-rendus feront l'objet d'une évaluation spécifique sur les items présents. Pour les comptes-rendus, l'évaluation portera sur les données saisies et la présence de plusieurs items selon les recommandations de l'INCa. Chaque item est noté 1 point. **Pour tous les participants, il est demandé de préparer et de charger au moins un CR**. Le score sera le pourcentage d'items présents sur l'ensemble des items retenus.

Pour les participants inscrits aux programmes par gène (en dehors des participants déjà inscrits au programme multiparamétrique / ovaire / MSI), il est demandé de fournir le CR du premier cas sur le programme KRAS. Les données à remplir sur le compte-rendu sont notés sur les feuilles de prescription factice.

Pour les participants inscrits au programme Ovaire, il est demandé de fournir le CR du premier cas par programme. Le score HRD devra figurer sur ce CR ou le participant devra fournir un CR complémentaire.

Dans la notation des comptes-rendus, il sera pris en compte la présence des items et la pertinence des informations associées. L'interprétation ne sera pas évaluée sur les comptes-rendus.

# $\mathsf{len}\text{\%t}$ iss

Evaluation Externe de la Qualité des examens génétiques moléculaires sur tissus tumoraux – campagne 2023

### Score d'interprétation

En 2023, l'interprétation des résultats se fera sur le questionnaire directement. Pour chaque cas, il est demandé au participant de fournir sa conclusion. Ce score sera aussi complété avec l'évaluation des variants.

Pour chaque cas, il est demandé au participant d'inscrire la conclusion correspondant à l'interprétation des résultats. *Tous les cas doivent être considérés comme des patients au diagnostic envisageant un traitement ciblé en fonction des résultats moléculaires. Il est important d'apporter un commentaire sur l'orientation thérapeutique comme à une RCP moléculaire en distinguant bien ce qui relève des indications officielles et des publications médicales.* 

### *Pour l'interprétation des résultats MSI / méthylation du promoteur MLH1, il est demandé de fournir une interprétation sur la présence ou non d'un syndrome de Lynch.*

Pour les variants supplémentaires, il est demandé de classer la pathogénicité et l'actionnabilité. Pour chaque critère, plusieurs choix sont proposés. Le score comprendra deux niveaux – aucun point attribué si l'interprétation est erronée et entraîne une prise en charge inadaptée ; point attribué à tous les autres cas.

### Délai d'analyse

### **En 2023, le délai d'analyse ne sera pas évalué.** Estimation de cellularité

Il est demandé de charger les images des lames HE comprenant l'évaluation de la cellularité notée sur les lames. Ces données seront utilisées en cas de discordance dans les résultats obtenus. En 2023, la cellularité ne sera pas évaluée.

### Certificat de participation

Le certificat de participation sera émis pour **la participation au programme. Il prendra en compte les marqueurs KRAS/NRAS/BRAF pour le côlon, EGFR/KRAS pour le poumon, BRAF/NRAS pour le mélanome, BRCA1/BRCA2 pour le cancer de l'ovaire, du score HRD, des fusions et par gène (EGFR, BRAF, NRAS, KRAS, MSI, PIK3CA)**.

Le succès au programme sera mentionné sur le certificat. **La notation individuelle par gène sera retrouvée dans le tableau récapitulatif du programme.**

Sur l'évaluation 2023, les critères de faible performance seront appliqués selon les recommandations internationales. **Les participants avec moins de 17 sur 20 au score de génotype sur un marqueur donné n'auront pas de certificat de réussite pour ce marqueur (soit moins de 8 sur 9 pour le programmé multiparamétrique ; soit 4,25 sur 5 pour le programme ciblé).** Ils devront justifier par courrier des modifications dans leur protocole suite au résultat du programme. Ce courrier sera mis en ligne (en respectant l'anonymat). A l'issue du programme, les performances des participants seront mises en ligne sur le site Gen&tiss en fonction de leur score sur le génotypage, l'interprétation et le compterendu.

# tiss

Evaluation Externe de la Qualité des examens génétiques moléculaires sur tissus tumoraux – campagne 2023

### <span id="page-16-0"></span>**14. Avertissement et précautions de sécurité**

Les échantillons et documents fournis concernent l'évaluation externe de la qualité (EEQ) dans le laboratoire participant. Ces échantillons ne peuvent pas être testés en dehors des analyses demandées par le programme d'EEQ. Les échantillons doivent être manipulés et éliminés conformément aux procédures de sécurité établies.

### <span id="page-16-1"></span>**15. Assistance aux participants**

A réception des échantillons, une assistance par mail sera assurée :

- pour toute question technique : [etienne.rouleau@gustaveroussy.fr](mailto:etienne.rouleau@gustaveroussy.fr) et si besoin par téléphone au 01 42 11 44 08.

- pour toute question administrative : [secretariat@genetiss.org](mailto:secretariat@genetiss.org) et si besoin par téléphone au 03 88 12 81 41.

### **siss** ler

Evaluation Externe de la Qualité des examens génétiques moléculaires sur tissus tumoraux – campagne 2023

### <span id="page-17-0"></span>**16. Contacts**

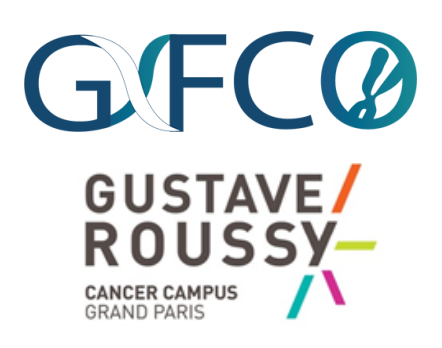

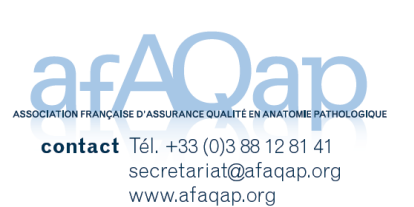

**GFCO Etienne ROULEAU – GFCO – Gustave Roussy**

+33 1 42 11 44 08

[etienne.rouleau@gustaveroussy.fr](mailto:etienne.rouleau@gustaveroussy.fr)

**Alexandre HARLE – GFCO – ICL Nancy Karen LEROY – GFCO – HEGP AP-HP Simon GARINET – HEGP AP HP Jacqueline LEHMAN-CHE -GFCO – St Louis APHP Ludovic LACROIX – GFCO – Gustave Roussy**

**AFAQAP Jean-Pierre BELLOCQ**

+33 (0)3 88 12 81 41 [secretariat@genetiss.org](mailto:secretariat@genetiss.org)

**Caroline EGELE Dominique FETIQUE**

**Sara TAVERNIERS** [gentiss.eqa@kuleuven.be](mailto:gentiss.eqa@kuleuven.be)

**+32 16 33 01 43**

**Biomedical Quality Assurance Research Unit – Université Catholique de Louvain (Belgique) Els DEQUEKER**  [Els.Dequeker@kuleuven.be](mailto:Els.Dequeker@kuleuven.be) **+32 16 3 45881** 

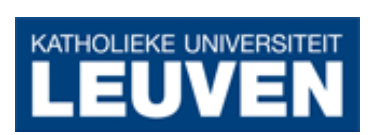

Aix\*Marseille Université

Faculté des sciences<br>médicales et paramédicales

**UFR de Médecine Marseille / Genomnis Christophe BEROUD Jean-Pierre DESVIGNE jean-pierre.desvignes@genomnis.com**

Page **18** sur **18**